$\overline{\phantom{a}}$  $\overline{a}$ 

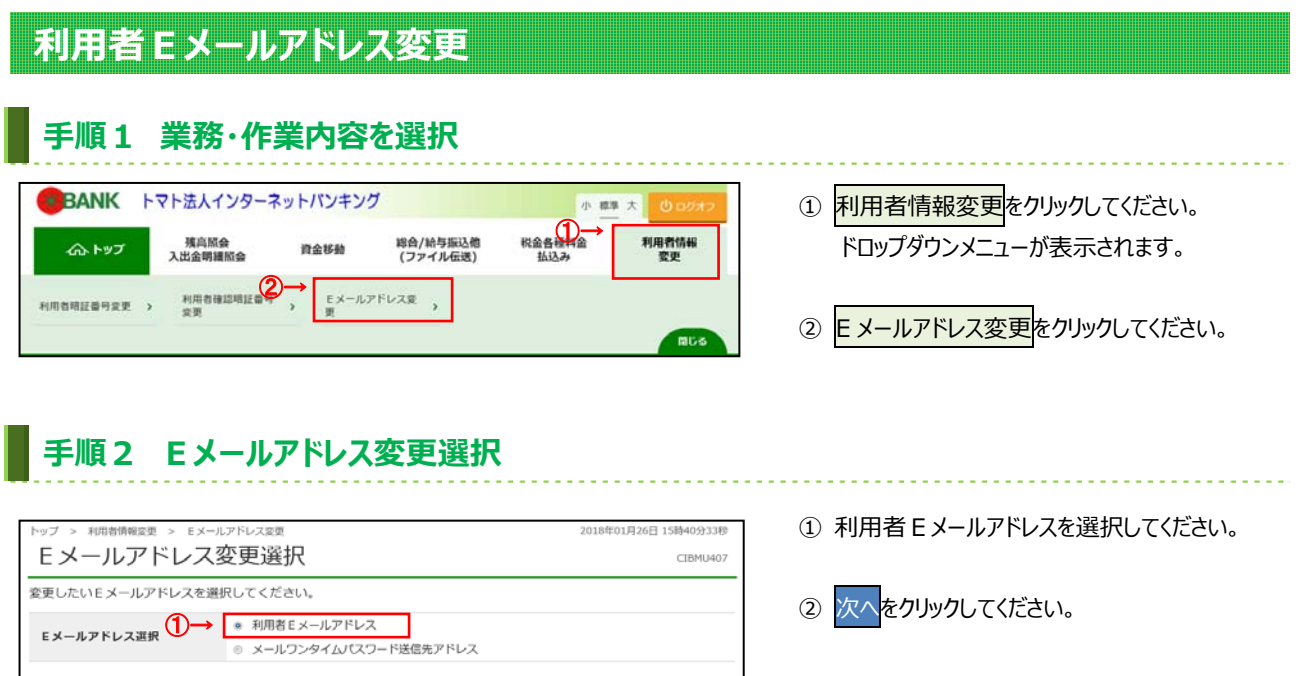

## **⼿順3 Eメールアドレスを変更**

 $\mathbb{Q} \rightarrow \mathbb{I}$ 

■ 次へ →

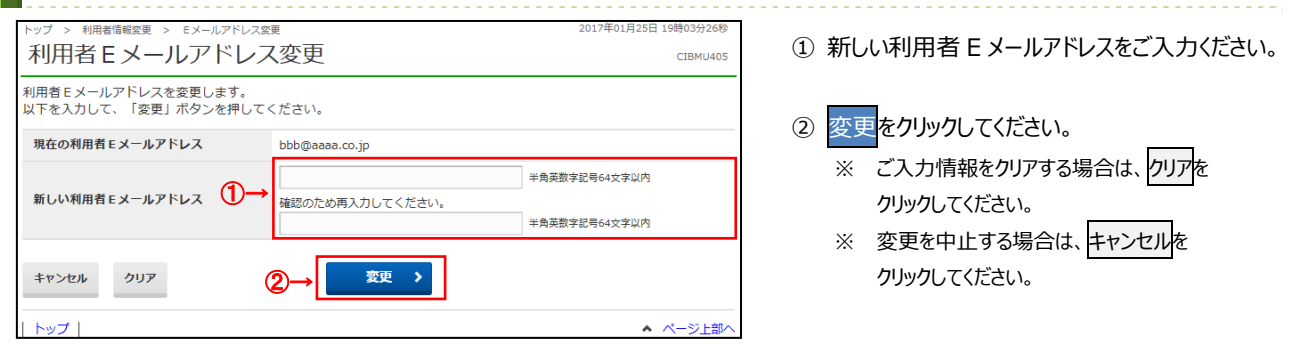

▲ ページ上部へ

## **⼿順4 変更完了**

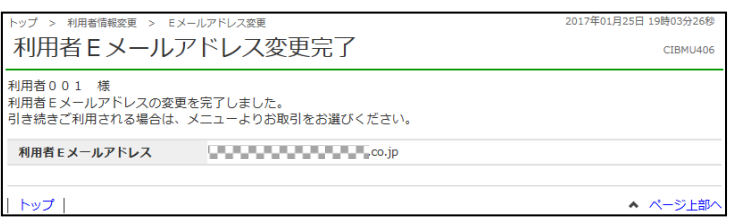

① 変更が完了しました。 グローバルメニューより他操作を⾏ってください。